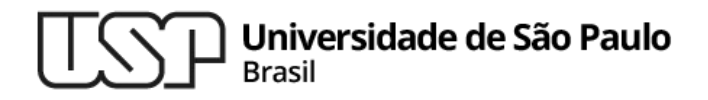

#### **Aula 10 – Refatoração de Software Se feder, está na hora de trocar**

#### **MAC0321 - Laboratório de Programação Orientada a Objetos**

**Professor: Marcelo Finger (mfinger@ime.usp.br)**

**Departamento de Ciência da Computação Instituto de Matemática e Estatística**

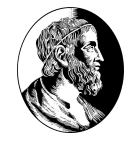

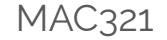

#### Tópicos

- 1. Conceitos
- 2. Mal cheiro do código
- 3. Refatorações mais comuns

#### **Contexto**

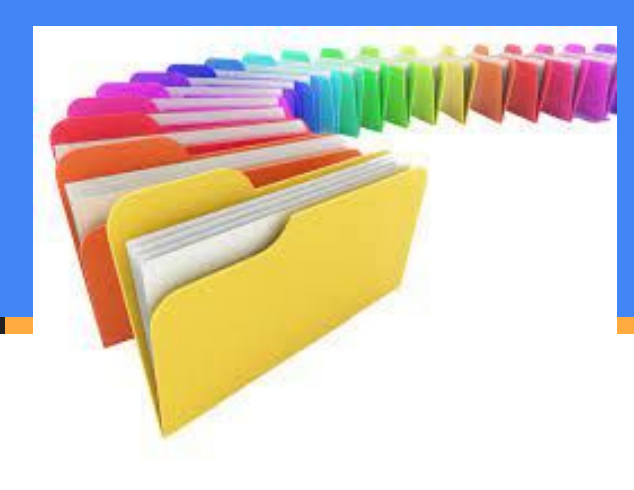

### Conceitos

- **● Refatoração** é o processo de *mudança do design* uma aplicação sem modificar o seu comportamento original [Opdyke, 1992 apud Mens e Tourwé, 2004].
- . Uma [pequena] modificação no sistema que não altera o seu comportamento funcional
- . Mas que melhora alguma qualidade não-funcional.

# Objetivos e Aplicações

- . Prevenir o envelhecimento do design e garantir a flexibilidade adequada para evoluções
- . Permitir a integração tranquila de futuras extensões/alterações
- . Código legado
- . Métodos ágeis incorporam como uma prática – Extreme Programming

### Qualidades não-funcionais

- . Possíveis aspectos de qualidade não-funcional
	- − simplicidade
	- − flexibilidade
	- − clareza
	- − desempenho

# Extensão da Refatoração

- Cada refatoração tão simples que leva alguns segundos ou poucos minutos.
- . É uma operação sistemática e óbvia (ovo de Colombo).
- Parece não ajudar muito.
- Mas quando se juntam 50 refatorações, bem escolhidas, em sequência, *o código melhora radicalmente*.
- O segredo está em ter um bom repertório de refatorações e saber aplicá-las criteriosa e sistematicamente

### Oportunidades de Refatoração

- Mudança do nome de variáveis
- . Mudanças nas interfaces dos objetos
- . Pequenas mudanças arquiteturais
- . Encapsular código repetido em um novo método
- . Generalização de métodos

raizQuadrada(f $\text{float x}$ )  $\Rightarrow$  raiz(f $\text{float x},$  int  $\text{n}$ )  $\qquad \qquad \text{as}$ 

# Por que sistematizar?

. Refatorações sempre existiram

- Mas não tinham nome, eram implícitas e *ad hoc*.
- A novidade está em criar um vocabulário e catálogo
- Sistematizar para aprender novas técnicas, e ensinar aos outros.

### **Mal cheiro de código**

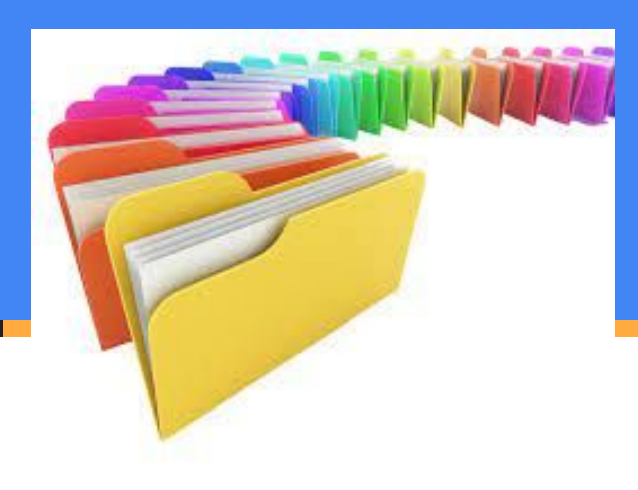

### Quando usar?

- Sempre há duas possibilidades:
	- 1. Melhorar o código existente.
	- 2. Jogar fora e começar do 0.
- . É sua responsabilidade avaliar a situação e decidir quando é a hora de optar por um ou por outro.
- Quando NÃO refatorar?
	- − Quando é tão ruim que reescrever é melhor
	- − Quando você está próximo de um prazo!

### Quando Usar? Mau cheiro

- Cunhada por Beck [Fowler, 2000], a expressão *bad smell* refere-se às estruturas no código que sugerem (e às vezes gritam pela) possibilidade de refatoração.
- . A partir da identificação de um mau cheiro é possível propor refatorações adequadas, que podem reduzir ou mesmo eliminar o mau-cheiro.

### **Histórico**

• Surgiu na comunidade de Smalltalk nos anos 80/90.

- Desenvolveu-se formalmente na Universidade de Illinois em Urbana-Champaign.
- Grupo do Prof. Ralph Johnson.
	- − Tese de PhD de William Opdyke (1992).
	- − John Brant e Don Roberts: The Refactoring Browser Tool
- . Kent Beck (XP) na indústria.

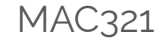

### Estado Atual

- . Hoje em dia a refatoração é um dos preceitos básicos de Programação eXtrema (XP).
- . Mas não está limitado a XP, pode ser usado em qualquer contexto
- . Não é limitado a Smalltalk.
- . Pode ser usado em qualquer linguagem, mesmo não orientada a objetos

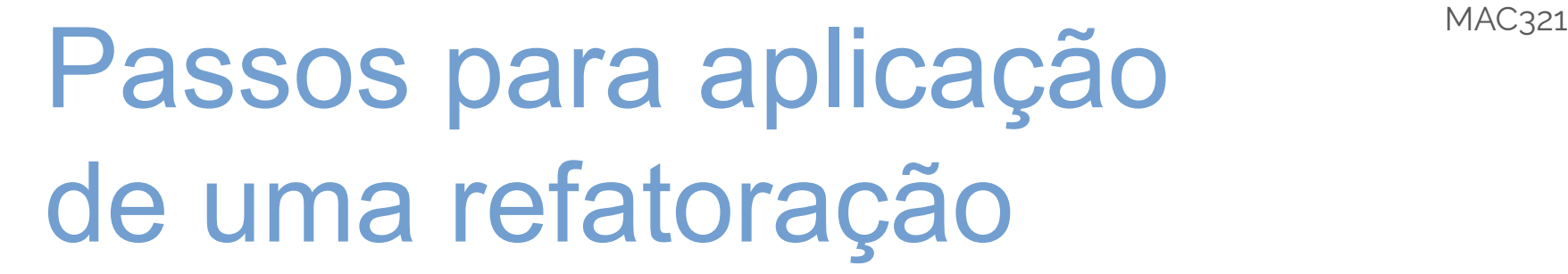

- . Detectar oportunidade de refatoração
- Identificar refatorações apropriadas
- . Realizar (automaticamente) as refatorações.

### Testes para refatoração

- Antes de refatorar, tenha um conjunto sólido de testes para garantir que o comportamento não seja alterado
- Refatorações podem adicionar erros.
	- − Porém, como são feitas em pequenos passos, é fácil recuperar-se de uma falha
- Os testes ajudam a detectar erros se eles forem criados
- Testes automáticos são capazes de se auto-verificarem
- Cuidado! Testes também fedem! 16 metatro e 16 metatro e 16

### **Refatorações mais comuns**

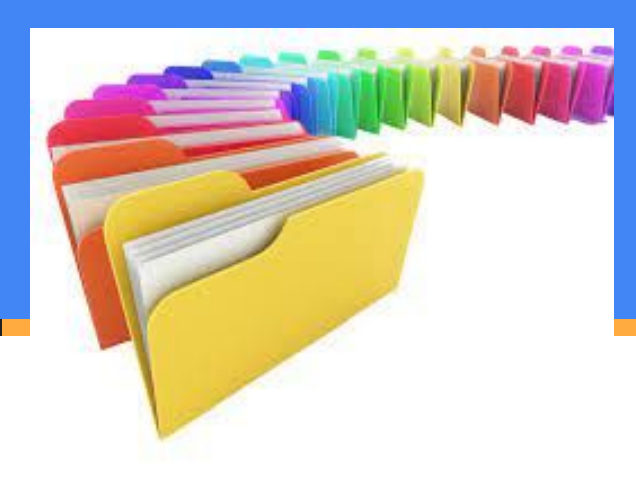

# Catálogo de Refatorações

● [Fowler, 2000] contém 72 refatorações.

. Vale a pena gastar algumas horas com [Fowler, 2000].

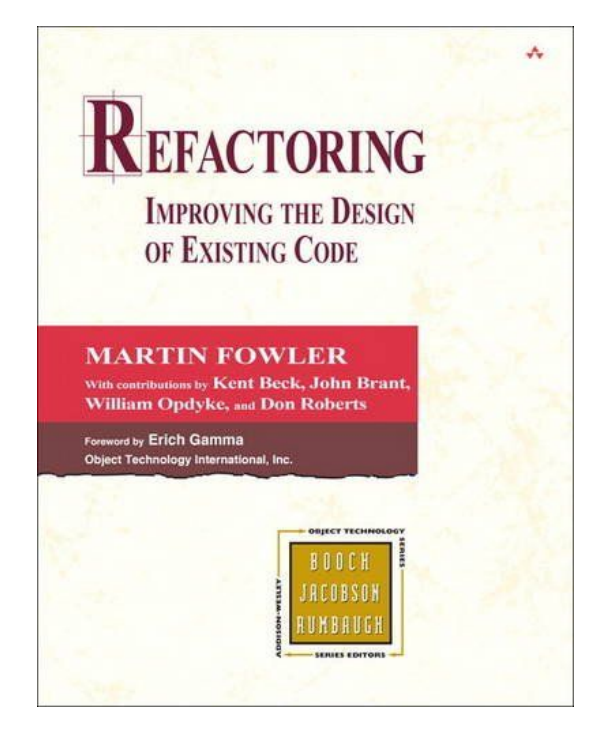

# Algumas Refatorações

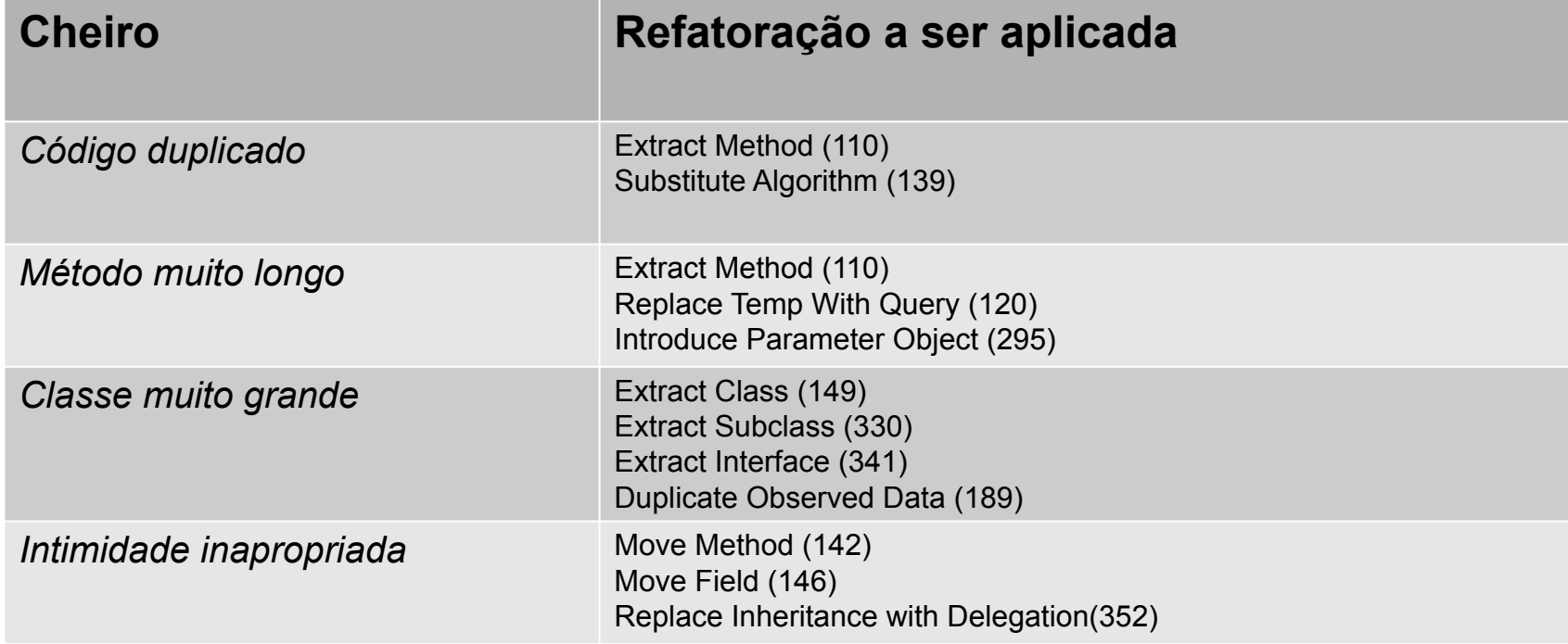

#### Formato de Entradas no Catálogo

- **● Nome** da refatoração.
- **● Resumo** da situação na qual ela é necessáriae o que ela faz.
- **● Motivação** para usá-la (e quando não usá-la).
- **● Mecânica**, i.e., descrição passo a passo.
- **● Exemplos** para ilustrar o uso.

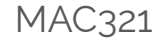

### Nome: Extract Method

- **● Resumo:** Há um fragmento de código que poderia ser agrupado.
- **● Mude o fragmento** para um novo método e escolha um nome que explique o que ele faz.
- **● Motivação:** é uma das refatorações mais comuns. Se um método é longo demais ou difícil de entender e exige muitos comentários, extraia trechos do método e crie novos métodos para eles. Isso vai melhorar as chances de reutilização do código e vai fazer com que os métodos que o chamam fiquem mais fáceis de entender. O código fica parecendo comentário.

#### Extract Method

- **● Mecânica:** Crie um novo método e escolha um nome que explicite a sua intenção (o nome deve dizer o que ele faz, não como ele faz).
- Copie o código do método original para o novo.
- Procure por variáveis locais e parâmetros utilizados pelo código extraído.
	- − Se variáveis locais forem usadas apenas pelo código extraído, passe-as para o novo método
	- − Caso contrário, veja se o seu valor é apenas atualizado pelo código. Neste caso substitua o código por uma atribuição
	- − Se é tanto lido quando atualizado, passe-a como parâmetro
- Compile e teste.

```
public class ExtractMethodExample0 {
    List<Double> pedidos;
    String nome;
    void imprimeDivida () {
          ListIterator<Double> it = pedidos.listIterator();
          double divida = 0.0;
          // imprime cabeçalho
          System.out.println ("***************************");
          System.out.println ("*** Dívidas do Cliente ****");
          System.out.println ("******************************");
          // calcula dívidas
          while (it.hasNext()){
               double valor = it.next();
               divida += valor;
          }
          // imprime detalhes
          System.out.println ("nome: " + nome);
          System.out.println ("divida total: " + divida);
          }
```
}

```
public class ExtractMethodExample1 {
     List<Double> pedidos;
     String nome;
     void imprimeDivida () {
            ListIterator<Double>it = pedidos.listIterator();
            double divida = 0.0;
            imprimeCabecalho(); // novo !
            // calcula dívidas
            while (it.hasNext()){
                  double valor = it.next();
                  divida += valor;
            }
            // imprime detalhes
            System.out.println ("nome: " + nome);
            System.out.println ("divida total: " + divida);
      }
     void imprimeCabecalho() {
            System.out.println ("***************************");
            System.out.println ("*** Dívidas do Cliente ****");
            System.out.println ("***************************");
```
}

}

**public class** ExtractMethodExample2 {

```
List<Double> pedidos;
String nome;
void imprimeDivida () {
      ListIterator<Double> it = pedidos.listIterator();
      double divida = 0.0;
      imprimeCabecalho();
      // calcula dívidas
      while (it.hasNext()){
             double valor = it.next();
             divida += valor;
       }
      imprimeDetalhes(divida); // novo !
}
void imprimeDetalhes(double divida) {
      System.out.println ("nome: " + nome);
      System.out.println ("divida total: " + divida);
}
void imprimeCabecalho() {
      System.out.println ("***************************");
      System.out.println ("*** Dívidas do Cliente ****");
      System.out.println ("***************************");
}
```

```
public class ExtractMethodExample3 {
       List<Double> pedidos;
       String nome;
       void imprimeDivida () {
              imprimeCabecalho();
              double divida = calculaDivida();
              imprimeDetalhes( divida); // novo !
       }
       private double calculaDivida() {
              ListIterator<Double> it = pedidos.listIterator();
              double divida = 0.0;
              while (it.hasNext()){
                      double valor = it.next();
                      divida += valor;
               }
               return divida;
       }
       private void imprimeDetalhes( double divida) {
              System.out.println ( "nome: " + nome);
              System. out.println ("divida total: " + divida);
       }
       private void imprimeCabecalho() {
              System.out.println ( "***************************" );
              System. out.println ("*** Dívidas do Cliente ****");
              System. out.println ("*******************************");
       }
```
#### Exemplos: extração de métodos

- Dá para ficar mais curto ainda:
- void imprimeDivida () {

}

- imprimeCabecalho ();
- imprimeDetalhes (calculaDivida ());

Mas não é necessariamente melhor pois é um pouco menos claro.

#### Substituir temporário por chamada

Substitui o uso de um variável por uma chamada a um método que realiza as operações.

Motivação:

– Variáveis temporárias incentivam seu uso prolongado por terem um escopo limitado

#### Exemplo: delegação

```
public class ReplaceTempExample {
     private double quantidade;
     private double precoItem;
     double getPreco() {
            double precoBase = quantidade * precoItem;
            double fatorDesconto;
            if (precoBase > 1000)
                  fatorDesconto = 0.95;
            else fatorDesconto = 0.98;
            return precoBase * fatorDesconto;
      }
     double getPrecoRefatorado() {
            return precoBase() * fatorDesconto();
      }
     private double precoBase() {
            return quantidade * precoItem;
      }
     private double fatorDesconto() {
            return (precoBase() > 1000) ? 0.95 : 0.98;
      }
```
#### Substituir Herança por Delegação

Uma classe herda de uma outra classe, mas usa muito pouco da superclasse. Operações da superclasse não se aplicam à subclasse: delegação é mais apropriada.

Motivação:

– Variáveis temporárias incentivam seu uso prolongado por terem um escopo limitado

#### Exemplo: delegação

```
class HerancaPura<T> extends Vector<T> {
      public void push (T element) {
            insertElementAt(element, 0);
      }
     public T pop () {
            T result = firstElement ();
            removeElementAt (0);
            return result;
      }
}
public class HerancaPorDelegacao<T> {
      Vector<T> vetorLocal = new Vector<T>(0);
      public void push (T element) {
            vetorLocal.insertElementAt (element, 0);
      }
     public T pop () {
            T result = vetorLocal.firstElement ();
            vetorLocal.removeElementAt (0);
            return result;
      }
```
}

# Outras Refatorações

- **● Colapso de hierarquia:** A superclasse e a subclasse não são muito diferentes. Combine-as em apenas uma classe
- **● Subir atributo:** Todas subclasses têm os mesmos atributos. Mova os atributos repetidos para a superclasse
- **● Extração de interface:** Subconjunto da interface é muito usado, ou várias classes têm partes de suas interfaces em comum. Classes passam a implementar a nova interface

### Futuro das Refatorações

- . Evitar refatorações manuais
- . Preferir o uso de ferramentas para refatorações
- Em pesquisa: Identificação de mal-cheiro por técnicas de processamento de língua natural (PLN/NLP)
- . Em pesquisa: sugestão de refatorações por IA

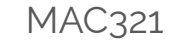

# LLMs e Refatorações

- . LLMs (como chatGPT) são treinadas em programas na internet
- . A maioria dos programas na internet são de baixa qualidade (fedem!)
- . Ao usar LLM para gerar código, este obrigatoriamente deve ser refatorado
- . Se o código não funciona, melhor nem perder tempo e reescrevê-lo

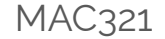

#### Lista de exercícios

#### No computador com o Eclipse

#### Entrega até o final do dia

# MAC321 **Lab POO**

- Professor: Marcelo Finger
	- E-mail: mfinger@ime.usp.br